## **Formulário de Confirmação de Inclusão do Cartão Laminado de Imprecisão do Medidor de Profundidade**

Caso você queira visualizar as instruções, por favor use o link a seguir para acessar a versão online das instruções:

https://medtronic.box.com/s/l8649takn2yjz4aoignznplpas006fl2

Nome do Representante da Medtronic

Por favor, escreva o nome do hospital/conta.

Por favor, escreva os números de série do sistema ao qual você acrescentou o cartão de mitigação laminado. Utilize tantas caixas quantas caixas necessitar para capturar todos os sistemas no local.

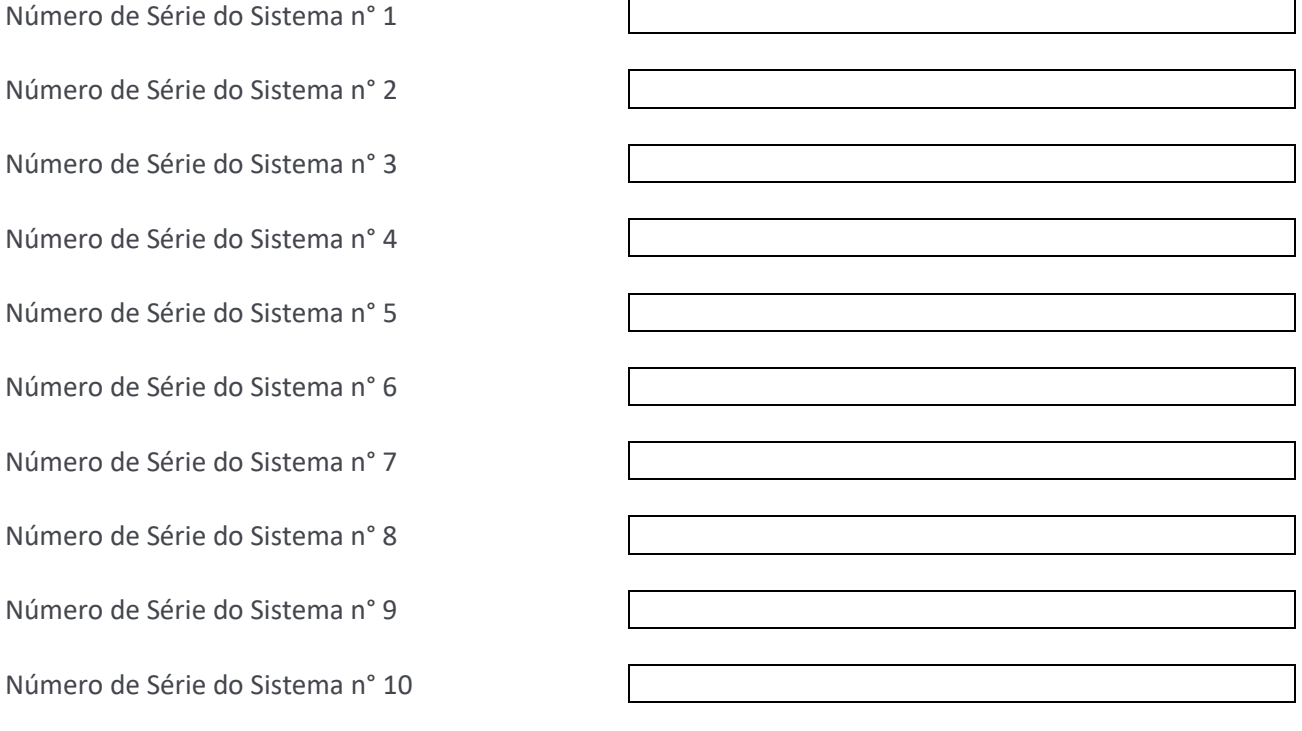

Confirmo que acrescentei um cartão de mitigação laminado a todos os números de série do sistema listados acima.

\_\_\_\_\_\_\_\_\_\_\_\_\_\_\_\_\_\_\_\_\_\_\_\_\_\_\_\_\_\_\_ **Assinatura Representante Medtronic**

[https://medtronic.co1.qualtrics.com/jfe/form/SV\\_eWCw8H82tccijLD](https://medtronic.co1.qualtrics.com/jfe/form/SV_eWCw8H82tccijLD)